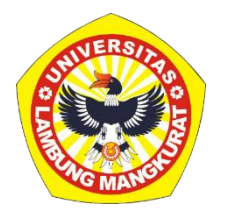

# **PENGEMBANGAN MEDIA PEMBELAJARAN INTERAKTIF BERBASIS** *WEB* **PADA PELAJARAN MATEMATIKA MATERI PENYUSUNAN DATA UNTUK SISWA KELAS IV SD DENGAN METODE** *DRILL AND PRACTICE*

**SKRIPSI**

Diajukan untuk Memenuhi Persyaratan dalam Memperoleh Gelar Sarjana Strata-1 Pendidikan Komputer

Oleh:

Ade Irna Andini NIM 1810131320013

**PROGRAM STUDI PENDIDIKAN KOMPUTER JURUSAN PENDIDIKAN MATEMATIKA DAN IPA FAKULTAS KEGURUAN DAN ILMU PENDIDIKAN UNIVERSITAS LAMBUNG MANGKURAT BANJARMASIN JANUARI 2024**

## **PENGEMBANGAN MEDIA PEMBELAJARAN INTERAKTIF BERBASIS** *WEB* **PADA PELAJARAN MATEMATIKA MATERI PENYUSUNAN DATA UNTUK SISWA KELAS IV SD DENGAN METODE** *DRILL AND PRACTICE*

#### **SKRIPSI**

Diajukan untuk Memenuhi Persyaratan dalam Memperoleh Gelar Sarjana Strata-1 Pendidikan Komputer

Oleh:

Ade Irna Andini NIM 1810131320013

**PROGRAM STUDI PENDIDIKAN KOMPUTER JURUSAN PENDIDIKAN MATEMATIKA DAN IPA FAKULTAS KEGURUAN DAN ILMU PENDIDIKAN UNIVERSITAS LAMBUNG MANGKURAT BANJARMASIN JANUARI 2024**

#### **LEMBAR PERSETUJUAN**

Ini untuk menyatakan bahwa Skripsi oleh Ade Irna Andini NIM 1810131320013 dengan judul "Pengembangan Media Pembelajaran Interaktif Berbasis Web Pada Pelajaran Matematika Materi Penyusunan Data untuk Siswa Kelas IV SD dengan Metode Drill and Practice" telah disetujui oleh Dewan Penguji sebagai syarat untuk menyelesaikan Program Pendidikan Sarjana pada Program Studi Pendidikan Komputer.

Banjarmasin,

Anggota,

Anggota

Ketua,

Dr. Harja Santana Purba, M.Kom. NIP 19630705 198903 1 002 Anggota,

NIP. 19931110-202012 1 008

NIR 1988/062022031005

Novan Alkaf Bahraini Saputra, S.Kom., M.T.

Muhammad *Affdzi Adini*, S.Kom., M.T.

Tanggal,  $27/2/2y$ 

Tanggal, 27/2/2014

Tanggal, 27/2/2024

Tanggal, 22/2/2014

Nuruddin Wiranda, *S.Kom.*, M.Cs. NIP. 19900315201608101001 Mengetahui,

Koordinatox Program Studi Pendidikan Komputer

i

Dr. Harja Santana Purba, M.Kom. NIP 19630703 198903 1 002

 $\frac{2}{2}$ Tanggal,

#### **HALAMAN PENGESAHAN**

×

#### **SKRIPSI**

# PENGEMBANGAN MEDIA PEMBELAJARAN INTERAKTIF BERBASIS WEB PADA PELAJARAN MATEMATIKA MATERI PENYUSUNAN DATA UNTUK SISWA KELAS IV SD DENGAN **METODE DRILL AND PRACTICE**

Oleh:

Ade Ima Andini NIM 1810131320013

Telah dipertahankan di depan Dewan Penguji pada tanggal 15 Januari 2024 dan dinyatakan lulus.

Anggota Dewan Penguji:

1. Muhammad Hifdzi Adini, S.Kom., M.T.

2. Nuruddin Wiranda, S.Kom., M.Cs.

Susunan Dewan Penguji:

Pembimbing I,

Dr. Harja Santana Purba, M.Kom. NIP 19680705 198903 1 002 Pembimbing In

Novan Alkaf Bahraini Saputra, S.Kom., M.T. NIP. 19931110 202012 1 008

PENDIDIK Banjarmasin, Program Studi Pendidikan Komputer disan PMIPA FKIP ULM Koordinato Dr. Harja Santana Purba, M.Kom. iani NIP. 19630705 198903 1 002 P=19680123 199303 1 002

ii

### **PERNYATAAN**

Dengan ini saya menyatakan bahwa dalam skripsi ini tidak terdapat karya yang pernah diajukan untuk memperoleh gelar kesarjanaan di suatu perguruan tinggi dan sepanjang pengetahuan saya, tidak ada karya atau pendapat yang pernah ditulis atau diterbitkan oleh orang lain, kecuali disebutkan secara tertulis. dalam teks ini dan disebutkan dalam daftar pustaka

Banjarmasin, 8 Januari 2024 ALX159546750 Ade Ima Andini

NIM. 1810131320013

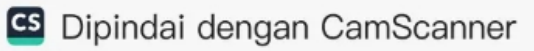

PENGEMBANGAN MEDIA PEMBELAJARAN INTERAKTIF BERBASIS *WEB* PADA PELAJARAN MATEMATIKA MATERI PENYUSUNAN DATA UNTUK SISWA KELAS IV SD DENGAN METODE *DRILL AND PRACTICE* (Oleh: Ade Irna Andini; Pembimbing: Harja Santana Purba, ; Novan Alkaf Bahraini Saputra; 2024; 72 halaman)

#### **ABSTRAK**

Penelitian ini bertujuan membuat media pembelajaran interaktif berbasis *web* pada materi penyusunan data kelas IV dengan metode *drill and practice* dan mengukur kevalidan media. Metode penelitian yang digunakan adalah R&D (*Research & Development*) dan model pengembangan ADDIE yang sudah dibatasi yaitu Analisis, Desain, Pengembangan, dan Evaluasi. Pengumpulan data dilakukan menggunakan angket validasi materi dan validasi media. Teknik analisis data berupa analisis statistik deskriptif. Penelitian ini menghasilkan media pembelajaran interaktif berbasis web pada materi penyusunan data kelas IV dengan metode *drill and practice*. Teknologi yang digunakan untuk mengembangkan media ini yaitu HTML, CSS, Bootstrap, Javascript, Firebase dan Netlify. Hasil penilaian validitas oleh dua ahli materi memperoleh hasil valid dengan kriteria tinggi dan dua ahli media memperoleh hasil valid dengan kriteria tinggi. Dengan demikian, media pembelajaran interaktif berbasis *web* pada materi penyusunan data kelas IV dengan metode *drill and practice* dinyatakan valid dan dapat dilakukan uji coba dalam proses pembelajaran.

Kata kunci: ADDIE, Media Pembelajaran Interaktif, Penyusunan Data, *Research & Development*.

*DEVELOPMENT OF WEB-BASED INTERACTIVE LEARNING MEDIA ON MATHEMATICS LEARNING MATERIALS DATA COLLECTION FOR STUDENTS CLASS IV SD WITH DRILL AND PRACTICE METHOD (By: Ade Irna Andini; Advisor: Harja Santana Purba, ; Novan Alkaf Bahraini Saputra; 2024; 72 pages)*

#### **ABSTRACT**

*This study aims to create web-based interactive learning media on class IV data preparation material with the drill and practice method and measure the validity of the media. The research method used is R&D (Research & Development) and the ADDIE development model which has been limited to Analysis, Design, Development, and Evaluation. Data collection was carried out using material validation questionnaires and media validation. The data analysis technique is descriptive statistical analysis. This research produces web-based interactive learning media on class IV data preparation material with the drill and practice method. The technology used to develop this media is HTML, CSS, Bootstrap, Javascript, Firebase and Netlify. The results of the validity assessment by two material experts obtained valid results with high criteria and two media experts obtained valid results with high criteria. Thus, web-based interactive learning media on class IV data preparation material with the drill and practice method is declared valid and can be tested in the learning process.*

*Keywords: ADDIE, Data Compilation, Interactive Learning Media, Research & Development.*

### **KATA PENGANTAR**

Puji syukur kehadirat Allah SWT atas segala rahmat dan karunia-Nya sehingga peneliti dapat menyelesaikan skripsi yang berjudul "Pengembangan Media Pembelajaran Interaktif Berbasis Web Pada Pelajaran Matematika Materi Penyusunan Data Untuk Siswa Kelas Iv Sd Dengan Metode *Drill and Practice*". Skripsi ini diajukan untuk memenuhi persyaratan penyelesaian program Strata-1 Pendidikan Komputer. Peneliti menyadari bahwa penyusunan skripsi ini tidak terlepas dari semua pihak yang telah memberikan dukungan dan saran. Oleh karena itu, pada kesempatan ini penulis ingin mengucapkan terima kasih kepada:

- 1. Dekan Fakultas Keguruan dan Ilmu Pendidikan ULM Banjarmasin.
- 2. Ketua Jurusan Pendidikan Matematika dan IPA FKIP ULM Banjarmasin.
- 3. Koordinator Program Studi Pendidikan Komputer FKIP ULM Banjarmasin.
- 4. Dr. Harja Santana Purba, M. Kom. selaku pembimbing akademik dan Dosen pembimbing I.
- 5. Novan Alkaf Bahraini Saputra, S.Kom., M.T selaku Dosen pembimbing II.
- 6. Delsika Pramata Sari, S.Pd., M.Pd. dan Ida Wahidah, S.Pd., selaku Pakar Materi yang telah membantu validasi materi.
- 7. Muhammad Hifdzi Adini, S.Kom., M.T., dan Rizky Pamuji, S.Kom., M.Kom., selaku Pakar Media yang telah membantu validasi media.
- 8. Seluruh dosen dan staf Program Studi Pendidikan Komputer FKIP ULM yang telah memberikan bimbingan dan ilmu yang bermanfaat kepada penulis.
- 9. Orangtua, kakak, dan adik yang telah mendukung dan mengiring dengan doa

yang selalu memberikan dorongan untuk dapat menyelesaikan skripsi ini.

- 10. Teman-teman seperjuangan angkatan 17, 18 dan 19 di Program Studi Pendidikan Komputer yang telah bekerja sama dan memberikan bantuan.
- 11. Dan terima kasih kepada Nadiya Salsabila, Irvna Sari Dewi, dan yang lainnya yang sudah membantu dari segi waktu, pikiran, maupun kenangan yang telah kita lalui bersama-sama.

Semoga Allah memberikan pahala yang banyak atas semua bantuan yang diberikan kepada saya. Penulis menyadari dengan jelas bahwa skripsi ini masih banyak kekurangan dan belum lengkap. Oleh karena itu, penulis sangat berharap kritik dan saran yang membangun dapat digunakan untuk perbaikan. Akhir kata, penulis mengucapkan terima kasih.

Banjarmasin, 18 Januari 2024

Ade Irna Andini NIM. 1810131320013

vii

### **DAFTAR ISI**

<span id="page-9-0"></span>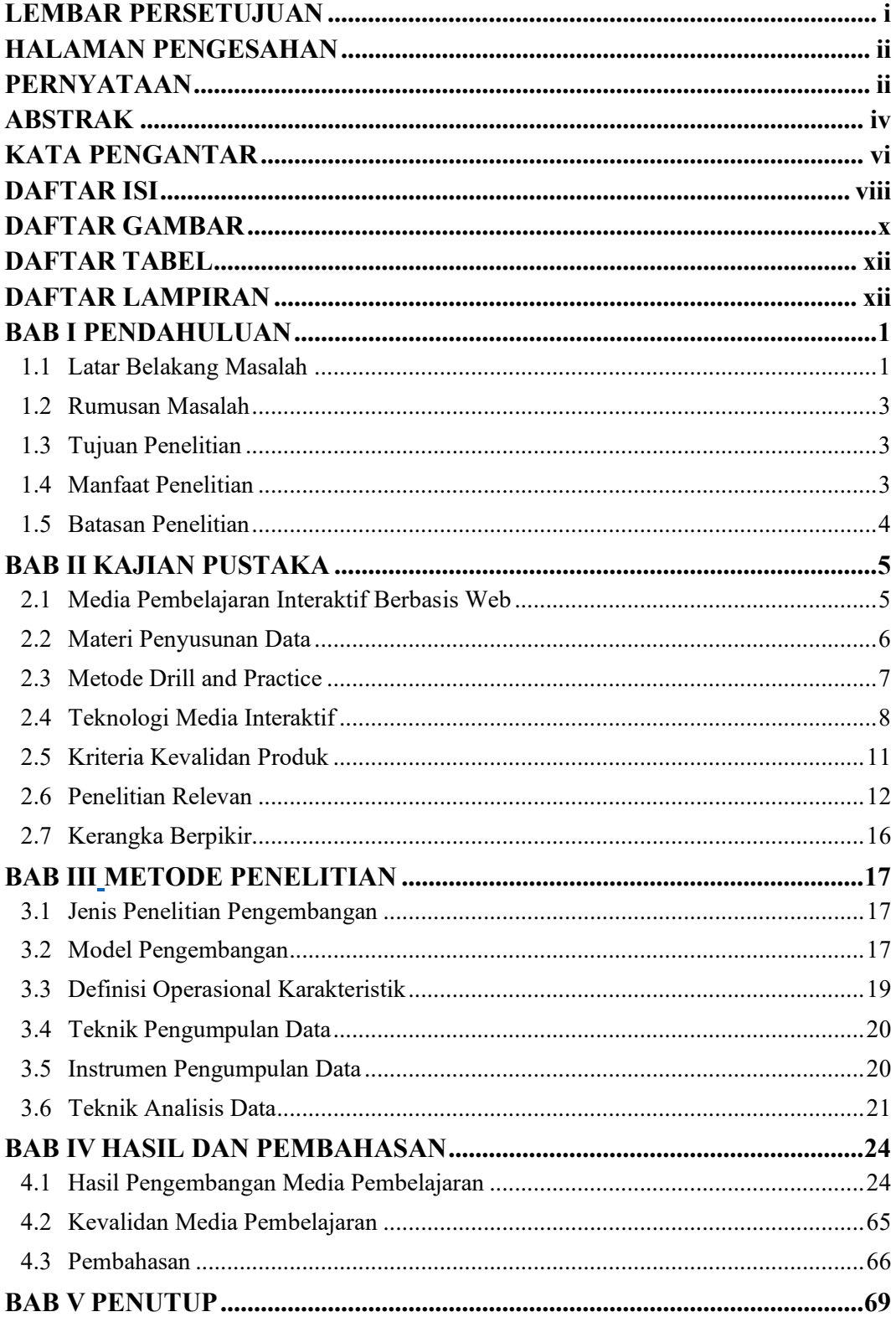

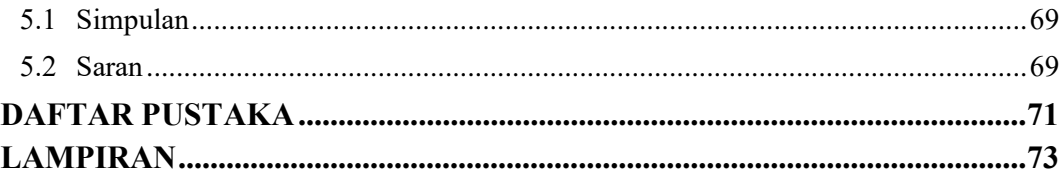

## **DAFTAR GAMBAR**

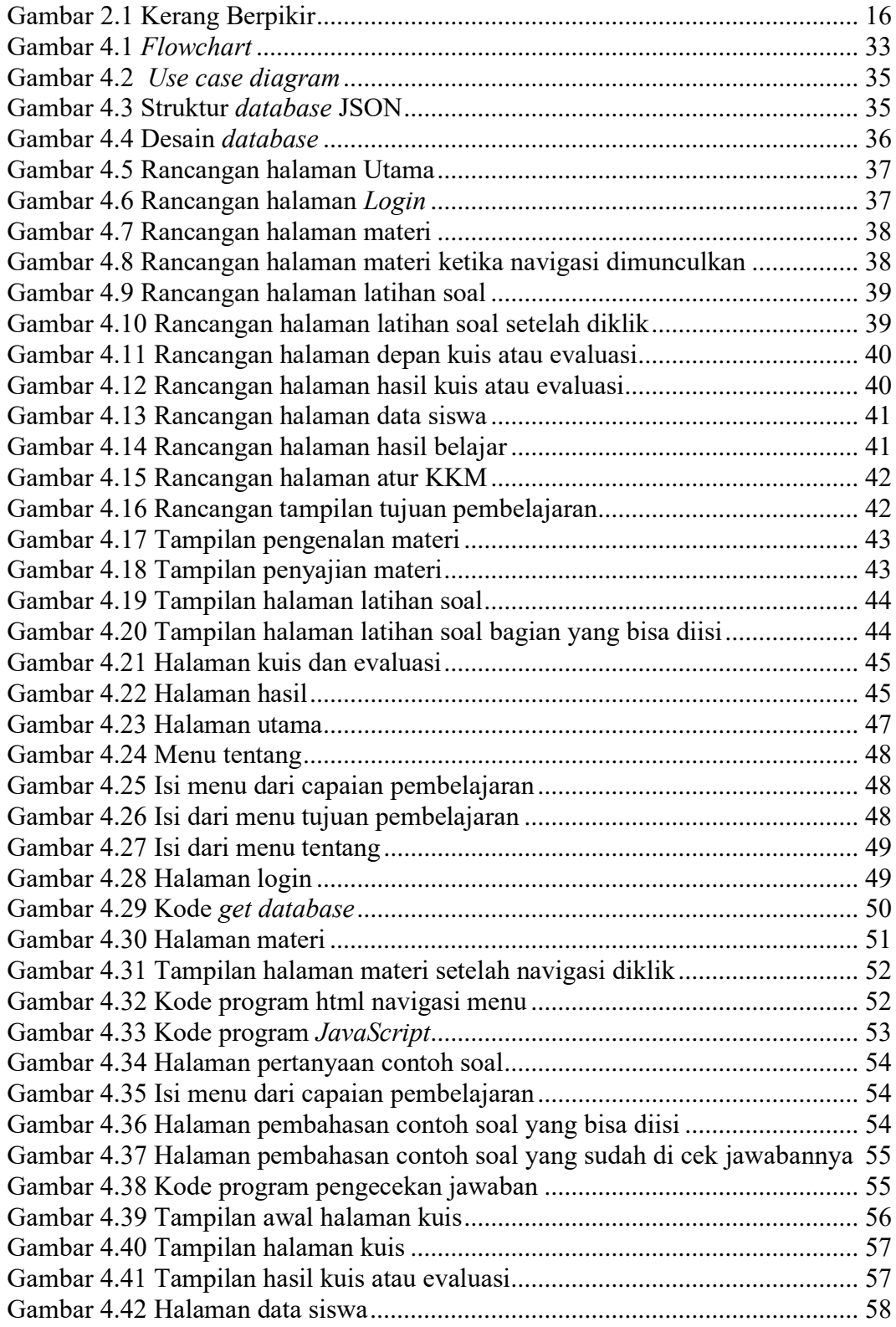

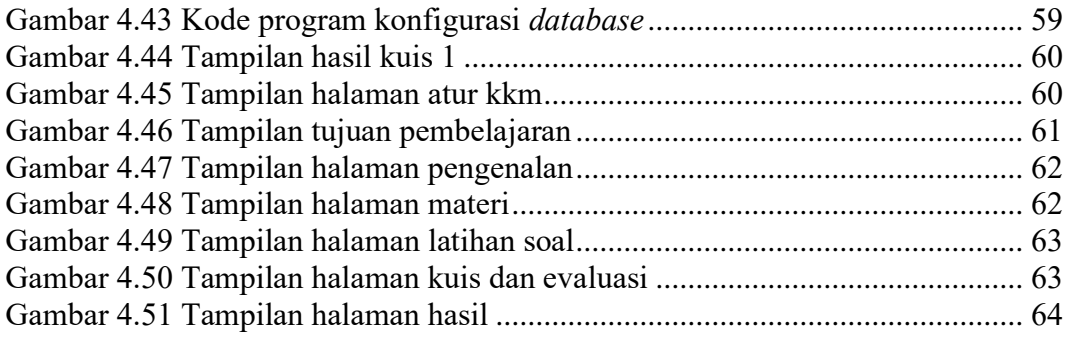

### **DAFTAR TABEL**

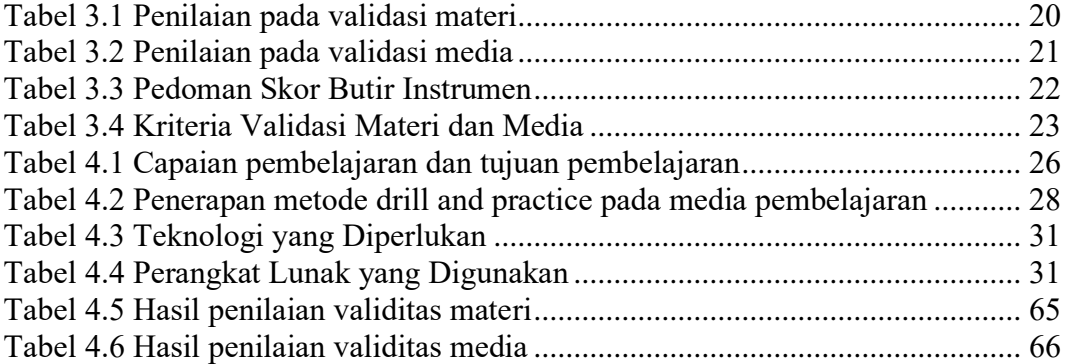

### **DAFTAR LAMPIRAN**

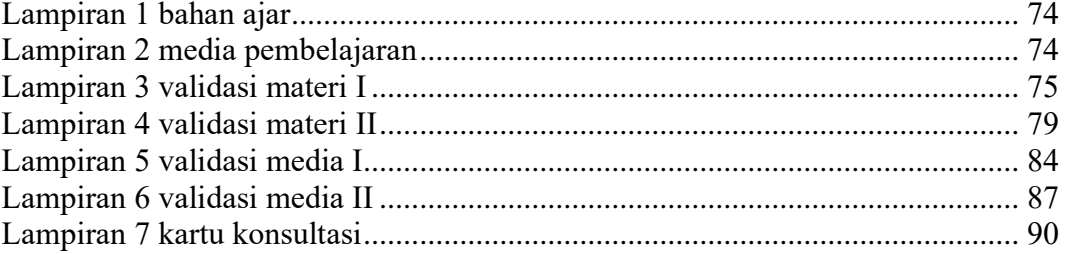